## **Order export**

When an order receives the status which is specified in the [configuration](https://docs.cream.nl/display/YS/Configuring+the+Settings) of the module it will automatically be sent to YourSurprise for further processing. An order will only be synced to YourSurprise once. YourSurprise will not accept orders with the same order id, which are sent multiple times.

A order status update will be saved after the order has been sent to YourSurprise. In the order you will see when:

- a) The order has been successfully sent (the YourSurprise order id will be showed in the order status update)
- b) The order has been sent but YourSurprise has declined it (the reason for this will be showed in the order status update)
- c) A attempt was made to sent to order but no response was given by YourSurprise

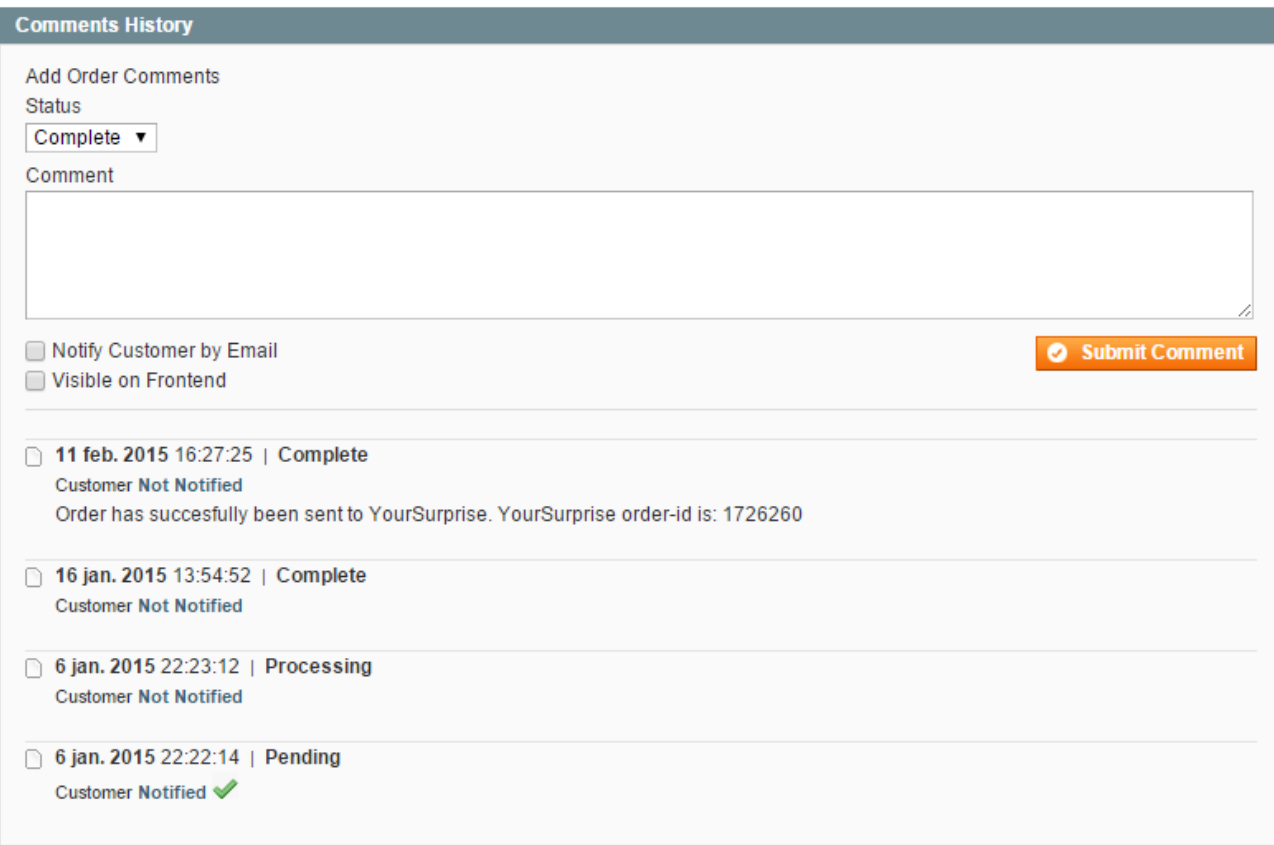